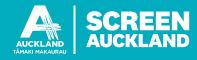

## How to use the Mana Whenua consultation tool

Before applying for a film permit, we recommend you utilise the <u>Mana Whenua consultation</u> <u>tool</u> and begin the engagement process with the local Mana Whenua to avoid unexpected delays. When applying for a permit, indicate in the consultation field that you have completed this action.

It is important to let all interested parties know of the activity taking place and provide the opportunity to give feedback about the area. At Screen Auckland, we contact the Auckland Council groups, however iwi and leaseholders do not fall under our consultation process, and you will need to contact them separately.

Type in the address of your filming location, or a nearby address if it doesn't appear, to find contacts related to the area. Scroll to the bottom and click "email all". Ensure you move all the email addresses into the BCC field for privacy.

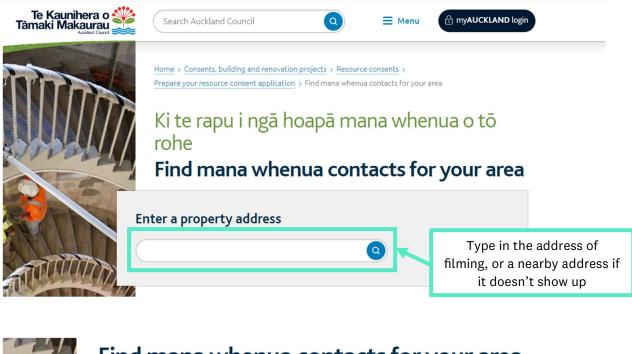

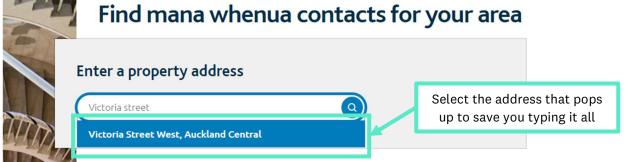

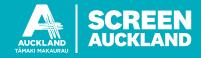

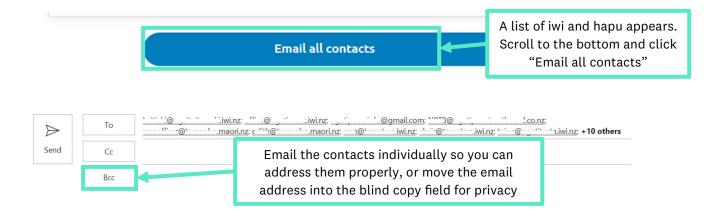

Please note, the tool doesn't sort by order of "importance", and all the-parties in the list need to be contacted. Most sites in Tāmaki Makaurau Auckland will have several iwi and hapu that have interests in that location.

Please also note, this tool was designed by Auckland Council's resource consents department and is able to find the appropriate iwi and hapu contacts for filming-related activity consultations.

Here is a link to a map of Tāmaki Makaurau Auckland that indicates the areas of interest to local iwi and hapu:

https://www.aucklandcouncil.govt.nz/plans-projects-policies-reports-bylaws/our-plansstrategies/auckland-plan/Pages/interactive-map.aspx?ItemId=2&prev=Maps

It's interactive, and the deeper tint indicates more iwi groups have an interest in this area, and you can click on a site to get a summary.

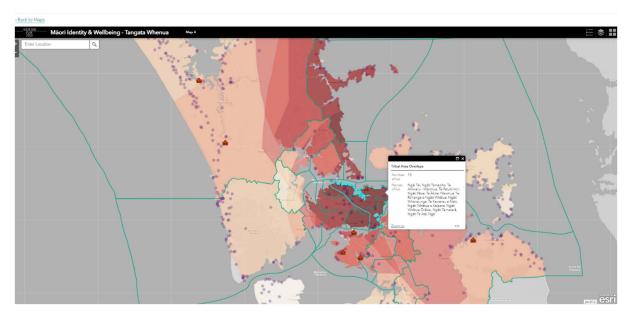